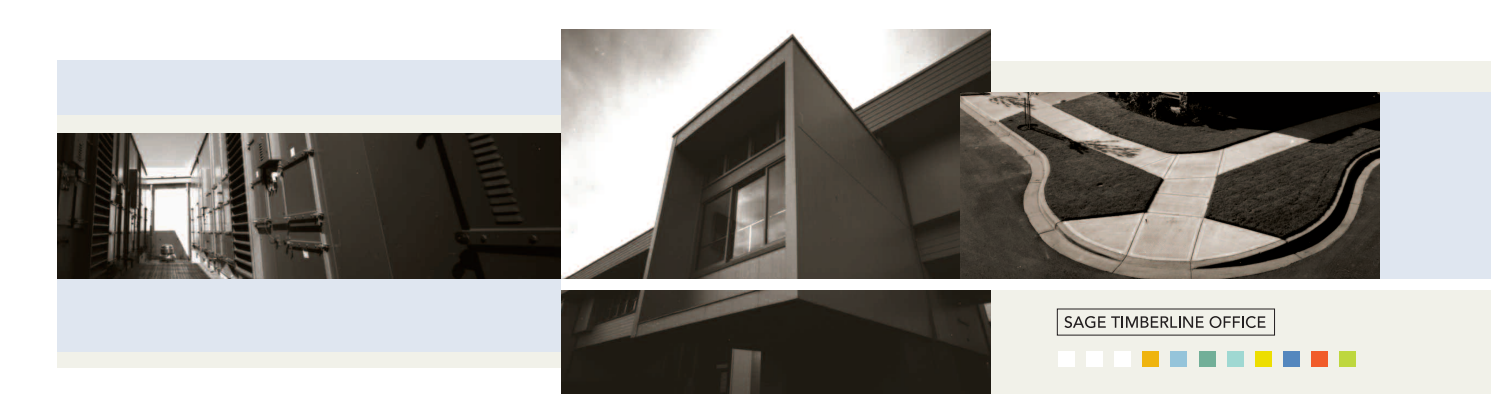

## Financial Statement Designer

Included as a component of General Ledger, Financial Statement Designer allows you to quickly and efficiently modify predefined financial statements or create your own custom statements from scratch.

The Financial Statement Designer makes it easy to define the contents of each column, perform calculations on financial data, and print statements for current and prior periods.

Following is a detailed list of the features Financial Statement Designer offers that will help you clearly communicate financial information to virtually any audience in whatever format they require:

## **Custom statement design**

- Base statements on your chart of accounts or company structure.
- <sup>&</sup>gt; Designate groups of financial statements to be printed together on a regular basis.
- <sup>&</sup>gt; Compare companies, regions, divisions and properties side-by-side in an easy-to-analyze spreadsheet format.
- <sup>&</sup>gt; Create multiple financial statements for each company, region, division, or property.
- <sup>&</sup>gt; Save designs so that you can use them over and over again without having to re-create them.
- Produce separate or consolidated financial statements for multiple fiscal entities.
- Produce reports using the account numbering scheme of joint venture partners, lending institutions, or government agencies.
- **Produce statements that reflect the** ownership percentage of each partner (both for single entities or for interests in multiple entities).
- <sup>&</sup>gt; Print statements for current and prior periods.
- <sup>&</sup>gt; Modify any of the standard statements, or create your own.
- <sup>&</sup>gt; Cut, copy, and paste information from one financial statement to another.
- <sup>&</sup>gt; Create one design template and use it to run the same statement for different fiscal entities.
- <sup>&</sup>gt; Define the information that prints in each financial statement by column and line.
- <sup>&</sup>gt; Designate where you want totals to print, and whether you want to itemize or summarize base accounts that comprise those totals.
- <sup>&</sup>gt; Designate your own headers, footers, column titles, and line descriptions.
- Determine the look of statements by designating number of decimal places, rounding methods, comma usage, and currency symbols.
- <sup>&</sup>gt; Define formatting characteristics, such as whether to bold, italicize, or underline column information, and how to display the heading.

## **Additional features**

- <sup>&</sup>gt; Define security rights by user or group.
- <sup>&</sup>gt; Customize the toolbar for push-button access to inquiries and tasks.
- Change descriptions that appear on the screen to match your company's standard terminology.
- <sup>&</sup>gt; Set up macros for unattended processing of predefined tasks, such as running a series of financial statements.

**Financial Statement Designer** is a part of Sage Timberline Office, fully integrated software created to streamline work and connect the people you depend on to build your business.

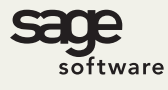

800.628.6583 | Fax 888.477.0371 | www.sagesoftware.com 11/05

©2005 Sage Software, Inc. All rights reserved. The Sage Software logo and the Sage Software product and service names mentioned herein are registered trademarks or trademarks of Sage Software, Inc., or its affiliated entities. All other trademarks are the property of their respective owners.

Across Australia Synergy Information Systems Phone: 1300 552 455 www.synergy-group.com.au